# Parts1

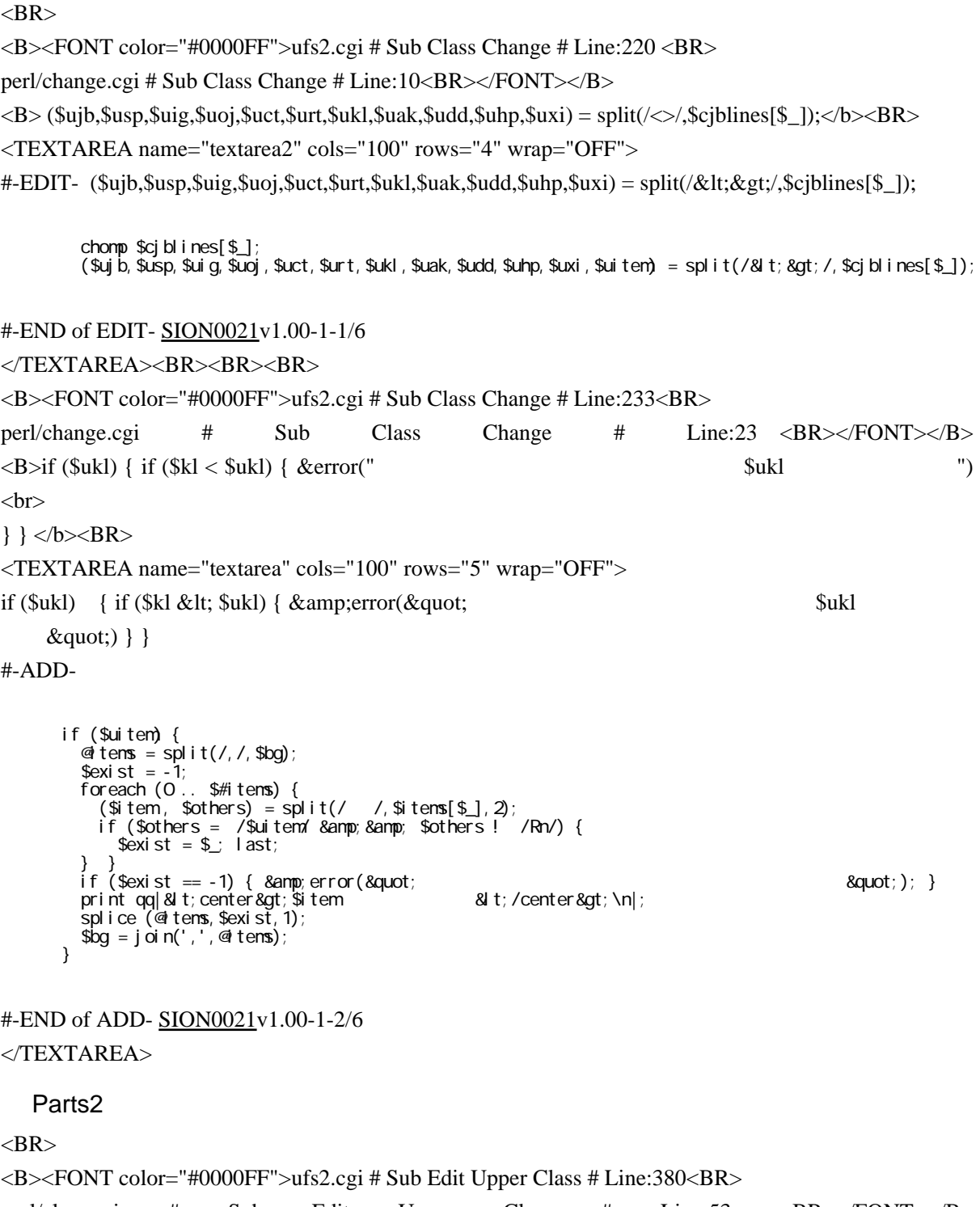

perl/class.cgi # Sub Edit Upper Class # Line:53 <BR></FONT></B> <b>(\$ujb,\$usp,\$uig,\$uoj,\$uct,\$urt,\$ukl,\$uak,\$udd,\$uhp,\$uxi) = split(/<>/,\$cjblines[\$\_]); </b><BR> <TEXTAREA name="textarea3" cols="100" rows="4" wrap="OFF"> #-EDIT- (\$ujb,\$usp,\$uig,\$uoj,\$uct,\$urt,\$ukl,\$uak,\$udd,\$uhp,\$uxi) = split(/<&gt;/,\$cjblines[\$\_]);

chomp  $\text{\$cj\thinspace\blacksquare$}$  ines[ $\text{\$}\_$ ]; ��(\$ujb,\$usp,\$uig,\$uoj,\$uct,\$urt,\$ukl,\$uak,\$udd,\$uhp,\$uxi,\$uitem) = split(/<>/,\$cjblines[\$\_]);

# #-END of EDIT- [SION0021v](http://www.salion2.halfmoon.jp/soswiki/wiki.cgi/sion?page=SION0021)1.00-2-3/6

</TEXTAREA><BR><BR><BR>

<B><FONT color="#0000FF">ufs2.cgi # Sub Edit Upper Class # Line:391<BR> perl/class.cgi # Sub Edit Upper Class # Line:64 <BR></FONT></B>  $\langle B \rangle$ print qq|  $\< B$   $\< B$   $\> BR$ <TEXTAREA name="textarea3" cols="100" rows="4" wrap="OFF">

print qq| alt;input type=text value="\$uxi" size=3 name=uxi\$\_>\n|;

#### #-ADD-

print qq| alt;input type=text value=" Suitem" size=3 name=uitem\$\_> \n|;

# #-END of ADD- [SION0021v](http://www.salion2.halfmoon.jp/soswiki/wiki.cgi/sion?page=SION0021)1.00-2-4/6

 $\angle$ TEXTAREA $>$ 

#### Parts3

 $<$ BR $>$ 

<B><FONT color="#0000FF">ufs2.cgi # Sub Re Upper Class # Line:402<BR>

perl/class.cgi # Sub Re Upper Class # Line:74 <BR></FONT></B>

<b> (\$ujb,\$usp,\$uig,\$uoj,\$uct,\$urt,\$ukl,\$uak,\$udd,\$uhp,\$uxi) = split(/<>/,\$cjblines[\$\_]);</b><BR>

<TEXTAREA name="textarea4" cols="100" rows="4" wrap="OFF">

 $\#E$ DIT- ( $\text{Suib}\$ , $\text{Susp}\$ , $\text{Suig}\$ , $\text{Suc}$ , $\text{Sutt}\$ , $\text{Suk}\$ , $\text{Sudd}\$ , $\text{Suhp}\$ , $\text{Suxi}$ ) = split(/ $\&\text{lti}\&\text{Sciblines}$  $\{ \text{Sutt} \}$ );

chomp \$cjblines[\$\_];  $(\$$ ujb,  $\$$ usp,  $\$$ uig,  $\$$ uoj,  $\$$ uct,  $\$$ urt,  $\$$ ukl,  $\$$ uak,  $\$$ udd,  $\$$ uhp,  $\$$ uxi,  $\$$ uitem) = split $(\sqrt{8})$ t;  $\frac{1}{2}$ ( $\sqrt{6}$ ; blines[ $\$\$ ]);

### #-END of EDIT- [SION0021v](http://www.salion2.halfmoon.jp/soswiki/wiki.cgi/sion?page=SION0021)1.00-3-5/6

# </TEXTAREA><BR><BR><BR>

<B><FONT color="#0000FF">ufs2.cgi # Sub Re Upper Class # Line:415<BR>

���perl/class.cgi # Sub Re Upper Class # Line:88 <BR> ���</FONT></B> push (@newlines,join('<>',\$ujb,\$usp,\$uig,\$uoj,\$uct,\$urt,\$ukl,\$uak,\$udd,\$uhp,\$uxi,"¥n"));<BR>

<TEXTAREA name="textarea4" cols="100" rows="4" wrap="OFF">

#### #-EDIT- push

(@newlines,join('<>',\$ujb,\$usp,\$uig,\$uoj,\$uct,\$urt,\$ukl,\$uak,\$udd,\$uhp,\$uxi,"\n"));

if (\$Fm{" uitem\$\_" } ne \$uitem) { \$uitem= \$Fm{" uitem\$\_" } } ��push (@newlines,join('<&gt;',\$ujb,\$usp,\$uig,\$uoj,\$uct,\$urt,\$ukl,\$uak,\$udd,\$uhp,\$uxi,\$uitem,&quot;\n&quot;));

### #-END of EDIT- [SION0021v](http://www.salion2.halfmoon.jp/soswiki/wiki.cgi/sion?page=SION0021)1.00-3-6/6

 $\angle$ TEXTAREA $>$ 

#### Parts4

 $<$ BR $>$ 

<FONT face=" , Osaka " class="text" color="#0000FF"><B>cjb.dat  $\langle$ /B $\rangle$ (FONT $>$ BR $>$  $\leq$ FONT face=" (Osaka  $\leq$  " class="text">  $\langle$ FONT color="#0000FF">  $\&$ lt; $\&$ gt; $\langle$ FONT>  $\langle$ BR>  $\text{ufs2.cgi}$  $\langle$ FONT $>\zeta$ BR $>$ <FONT face=" , Osaka " class="text">  $Vz \leq BR$  $<$ FONT> $<$ BR> <FONT face=" (Osaka " class="text"> kter Fd 2002 Fd 2022 Fd 2022 Fd 2022 The OK 2022 The OK 2022 The OK 2022 The OK 2022 The OK 2022 The OK 2022 The OK

 $<$ FONT> $<$ BR>